## **Guía básica de interpolación del potencial para determinar las líneas equipotenciales.**

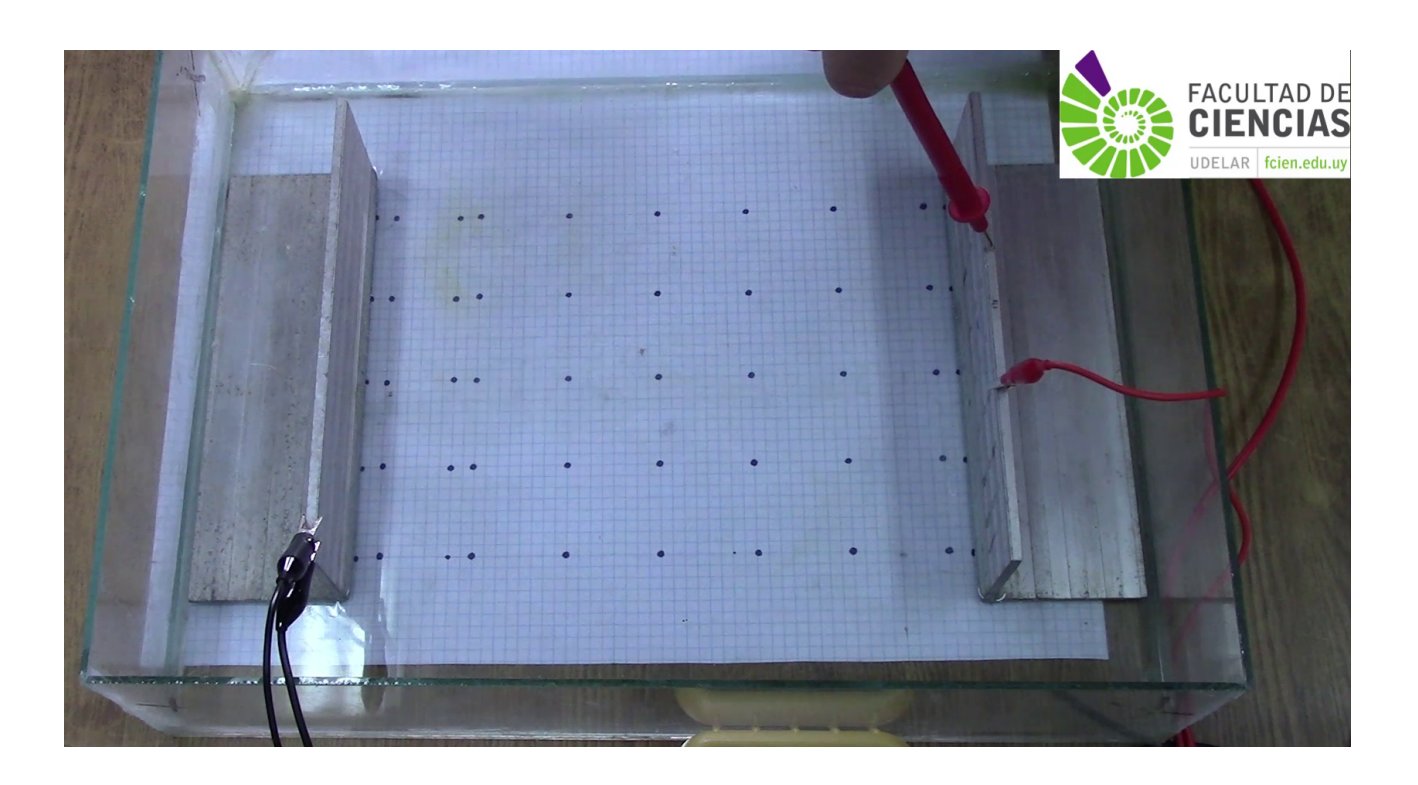

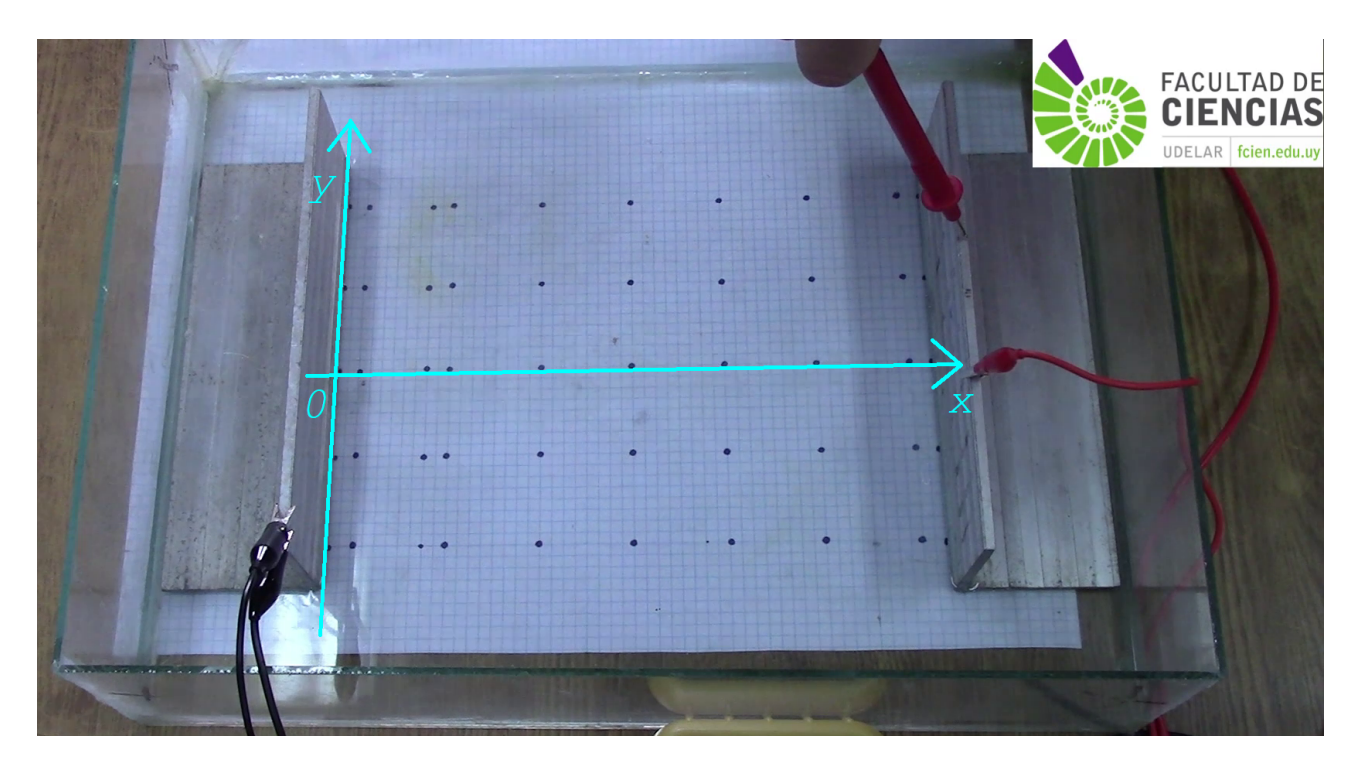

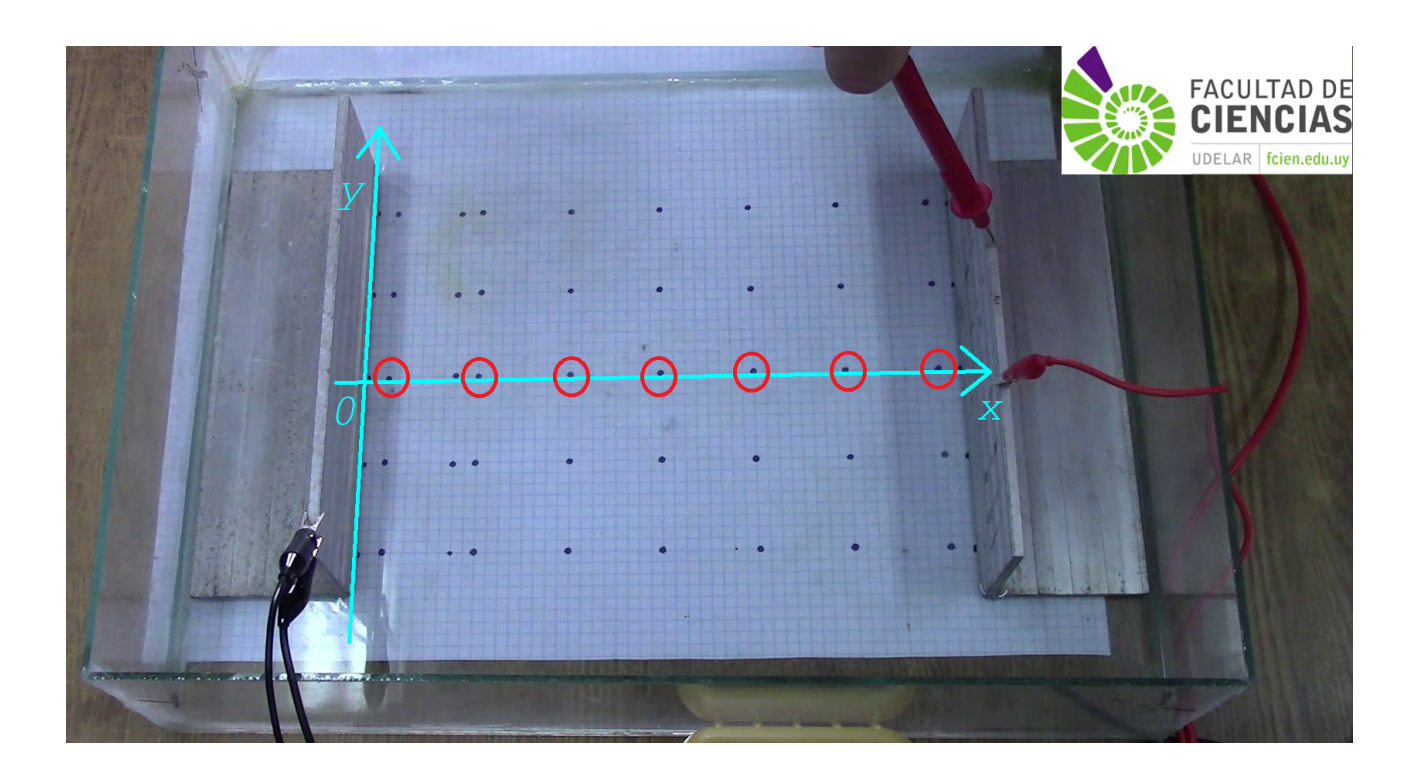

En el experimento, medimos el potencial en ciertos puntos (x,y) entre las placas paralelas. Buscamos ahora trazar de manera aproximada las equipotenciales correspondientes a los valores de potencial medidos sobre el eje y=0, que tomamos como referencia (por ser la línea que está más alejada de los bordes de las placas).

Para fijar ideas, supongamos que nos encontramos trazando la equipotencial correspondiente al valor medido en  $(x,y)=(13cm, 0cm)$ . Debemos encontrar, para y = -8cm, -4cm, +4cm y +8cm, en qué valor de x se encuentra ese mismo potencial. Una vez encontrados los 4 valores de x (uno para cada y), tendremos 5 puntos donde el potencial es el mismo, y procedemos a unirlos por segmentos de recta para dibujar así una aproximación de la línea equipotencial.

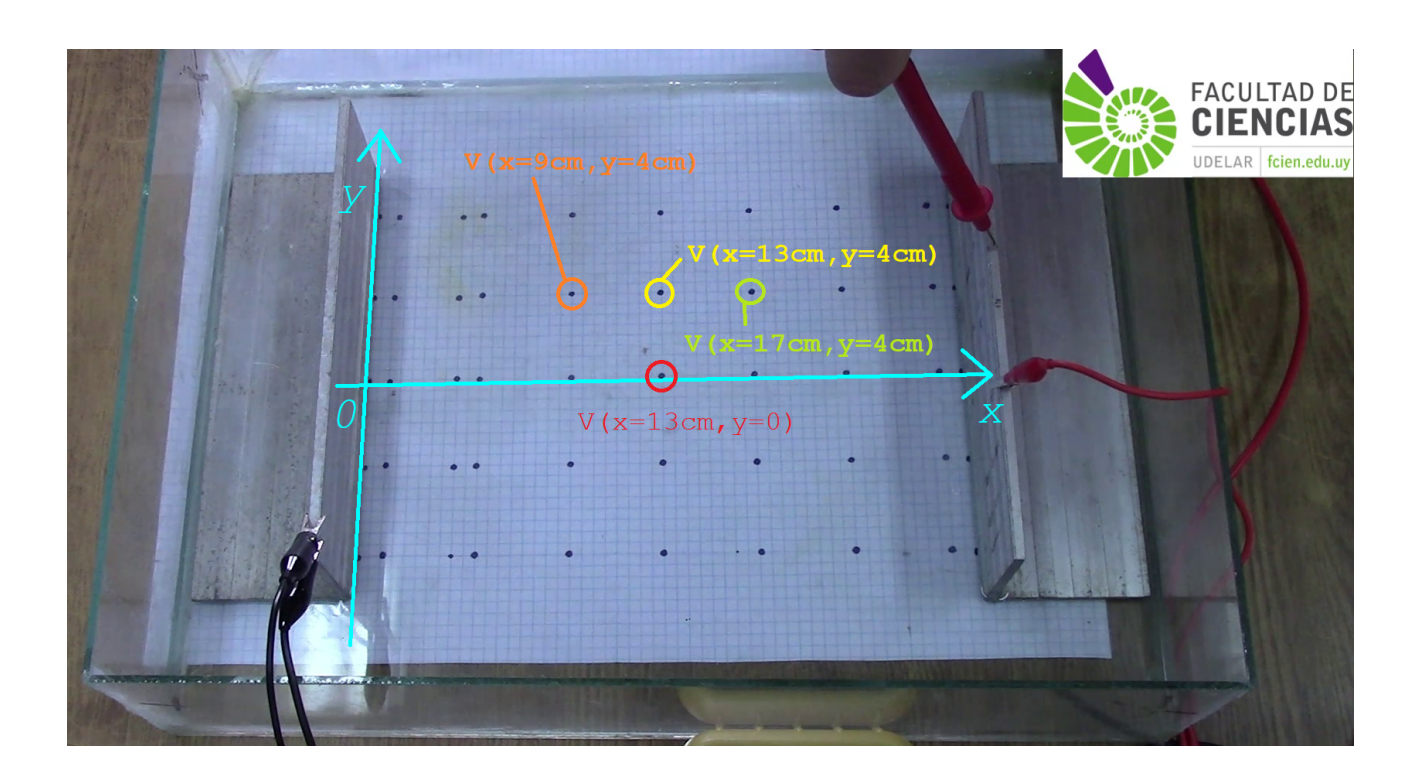

Supongamos que comenzamos por la línea horizontal por y=+4cm. Buscamos cuál sería el valor de x donde el potencial es igual al que se mide en (x,y)=(13cm, 0cm). En la figura, ese valor es V(x=13cm,y=0cm) (en color rojo).

El primer paso es explorar los potenciales medidos sobre la línea horizontal y=+4cm e identificar entre qué valores se encuentra V(x=13cm,y=0cm). **Supongamos** que se explora la tabla de datos medidos en y=+4cm y observamos que:

*V(x=13cm,y=+4cm) < V(x=13cm,y=0cm) < V(x=17cm,y=+4cm)*

Nuestro objetivo es determinar en qué valor de **x** se cumple que:

*V(x=13cm,y=0cm)=V(x=x,y=+4cm)*

Sabemos que 13cm < **x** < 17cm.

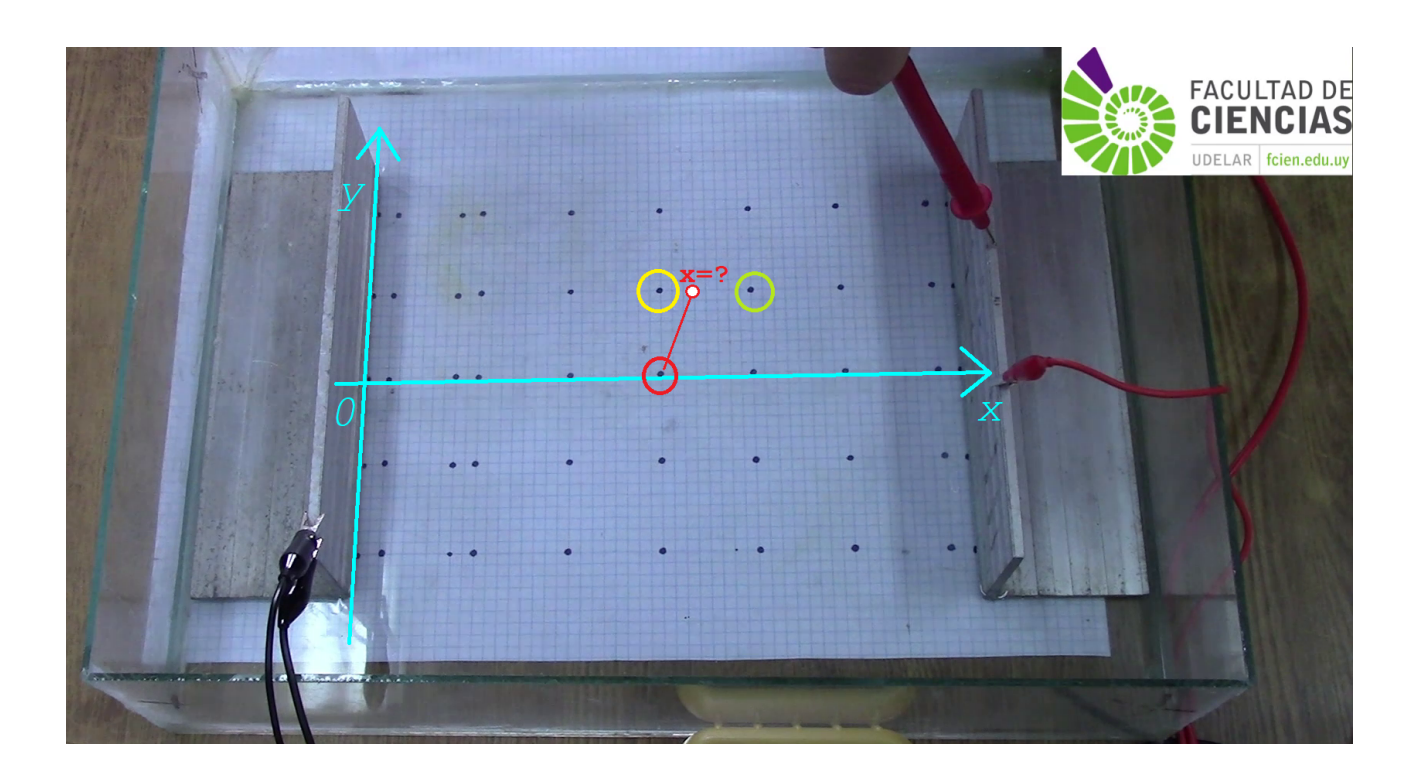

Para hallar **x** haremos una aproximación lineal entre los puntos amarillo y verde de la figura:

**x**= 17cm−13cm  $\frac{1}{V(x=17cm, y=+4cm)-V(x=13cm, y=+4cm)}$  \*  $[V(x=13cm, y=0cm)-V(x=13cm, y=+4cm)]$  + 13cm

Se debe repetir el procedimiento para y=+8cm, y= -4cm e y= -8cm. También se debe repetir el procedimiento para cada valor de V medido sobre el eje y=0cm (eje central perpendicular a las placas).

## **Fórmula general**

Supongamos que *V1, V2, V3, …* son los potenciales medidos para cada posición *x* sobre el eje *y=0*. Es decir, con los valores de potencial para y=0, podemos generar la siguiente tabla de valores conocidos:

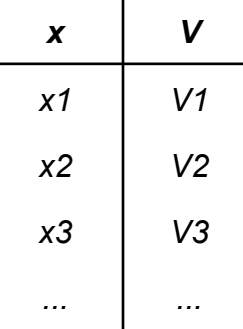

Los valores de esta tablar son nuestros valores de referencia y buscaremos, para los otros valores de *y* (que son 4 líneas: *y=-8cm, y=-4cm, y=+4cm* e *y=+8cm*), en qué posición *x* se alcanza. Llamemos *H* a cada valor que puede tomar *y* para estas cuatro líneas (*y=0* no se considera aquí porque es nuestra referencia), es decir, *H* puede tomar el valor -8cm, -4cm, +4cm o +8cm.

Comencemos con el valor *V1* (el procedimiento con V2, V3, etc, es el análogo):

**Nuestro objetivo es**: para cada valor de *H*, encontrar **cuál es el valor de** *x* donde se alcanza este valor de potencial si interpolamos los valores de forma lineal. De esta forma tendremos un punto de coordenadas (*x',H*) que tiene el mismo potencial que el punto (*x1,0*) y los podremos unir mediante una línea recta, que es nuestra línea *equipotencial* (todos los puntos sobre esta línea estarán a potencial *V1*).

Repitiendo este procedimiento con todos los valores de *H* tendremos 5 puntos *del plano* (uno para cada valor de *y*) que están al mismo potencial, *y* uniéndolos tendremos la línea equipotencial deseada.

Para la línea *y=H* tenemos una serie de valores de potencial para cada posición *x* (donde se apoyó la terminal del téster en el video experimental). Los *x* son iguales para todos los *y*, pero el potencial no necesariamente es el mismo (discuta por qué). Por lo tanto, la tabla de valores para la fila de mediciones en *y=H* va a ser de la forma:

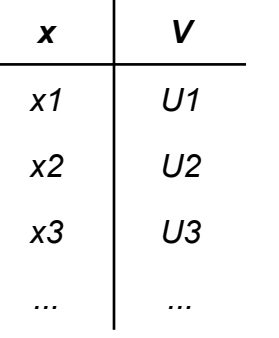

El primer paso es buscar entre que valores del potencial se encuentra *V1* (en caso de ser necesario, utilice que el potencial es 2,54V para  $x=0$  y cualquier valor de  $H^1$ ).

Se pueden dar dos situaciones:

- 1) Puede suceder que *V1* coincida con algún *U* de la última tabla. Por ejemplo, supongamos que inspeccionando esta última tabla vemos que: *U2=V1*. En ese caso, el valor buscado *x'* será *x'=x2* (es decir, la posición donde medimos *U2*).
- 2) En caso contrario, debemos buscar entre qué valores de *U* se ubica *V1*. Supongamos que se explora esta última tabla de datos y se observa que: *U3<V1<U4*. Esto significa que para la fila *y=H* se alcanza el potencial *V1* en algún punto entre *x3* y *x4* (que es donde obtuvimos *U3* y *U4* respectivamente). Por lo tanto, para determinar el valor de *x* que buscamos, haremos la siguiente interpolación lineal:

$$
x' = x3 + \frac{x4 - x3}{U4 - U3} \cdot (V1 - U3)
$$

Esto significa que el punto de coordenadas (*x',H*) está al mismo potencial *V1* que el punto (*x1,0*), y por los tanto pertenecen a la misma línea equipotencial.

Se debe repetir este procediminto con los 4 valores de *H*, y así tendremos 4 puntos del plano que están al mismo potencial que el punto (*x1,0*). Unimos estos 5 puntos (los 4 mencionados y el de referencia en *x=x1*, *y=0*) por segmentos de recta y nos queda determinada, de manera aproximada, la línea equipotencial correspondiente a *V1*.

Luego se repite este procedimiento con *V2, V3, etc*, para generar las diferentes líneas equipotenciales.

<sup>1</sup> En caso de ser necesario, considere que el potencial para *x=0* es *2,54V* para todos los valores de *y*. Este valor lo puede calcular usted mismo a partir del ajuste lineal que hizo para hallar el campo eléctrico *E*.